# **Plan du Chapitre 3**

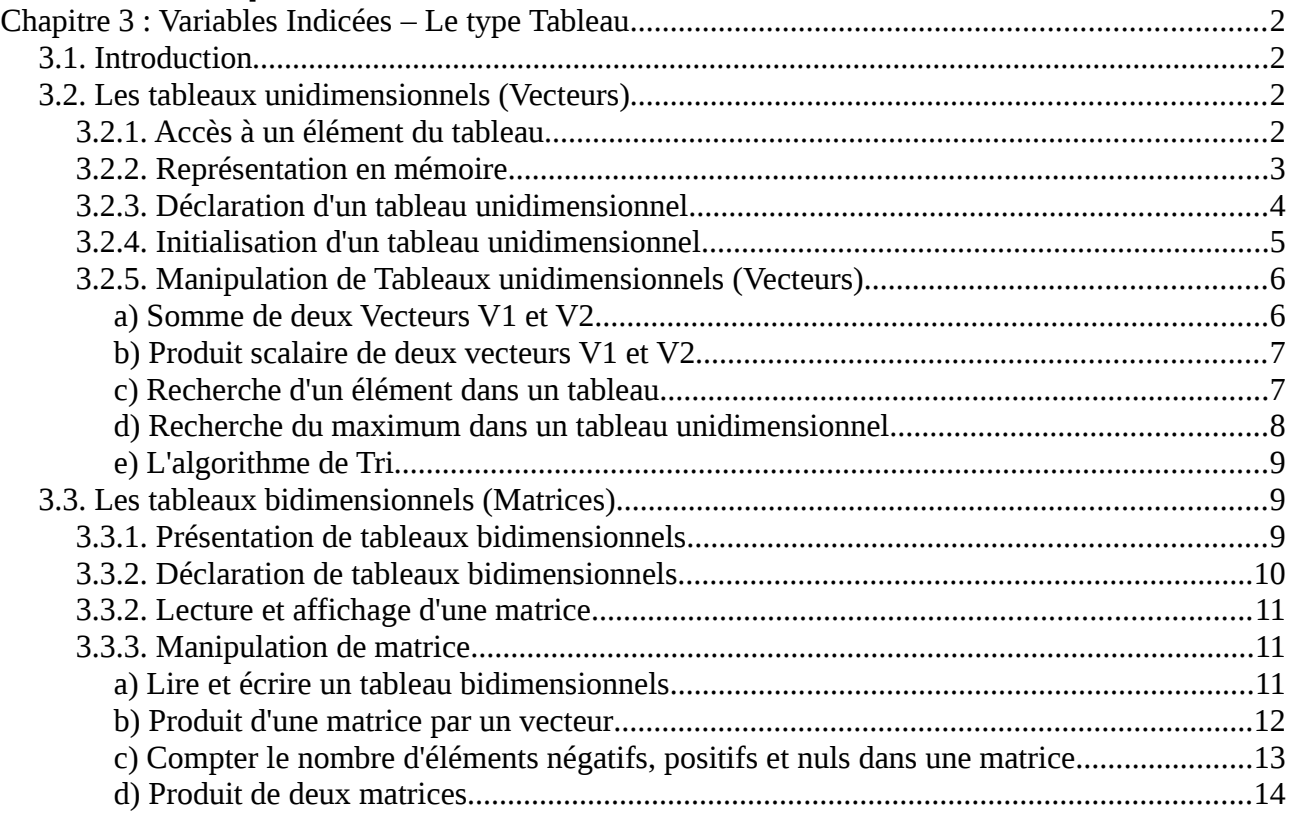

# <span id="page-1-3"></span>**Chapitre 3 : Variables Indicées – Le type Tableau**

# <span id="page-1-2"></span>*3.1. Introduction*

Jusque là, on a vu que des variables de type simple (entier, réel, caractère, chaîne et booléen) où chaque variable est associée à un seul espace mémoire, ne pouvant loger (ou bien contenir) qu'une seule valeur à instant de données. Afin de représenter des données complexes comme des tableaux de données (Tableaux statiques, vecteurs, matrices, listes, etc.) on utilise un autre type de variables : *variables indicées* ou *tableaux*.

#### *Exemple*

*Représentation d'un vecteur :* soit VECT =  $[c1 \ c2 \ c3 \ c4 \ c5]$ 

Ce vecteur sera représenté par le tableau (variable) VECT comme suit :

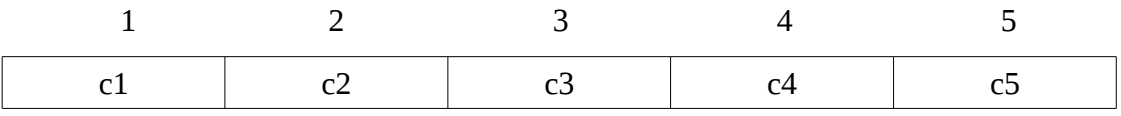

Avec *VECT*[1] = c1;  $VECT[2] = c2$ ;  $VECT[3] = c3$ ;  $VECT[4] = c4$ ;  $VECT[5] = c5$ .

Les positions {1, 2, 3, 4, 5} représentent les *indices ou indexes du tableau*. Ils donnent la position d'un élément du tableau. *VECT[1]*, *VECT[2]*, *VECT[3]*, *VECT[4]*, *VECT[5]* représentent les composantes du vecteur *VECT*, (les éléments du tableau).

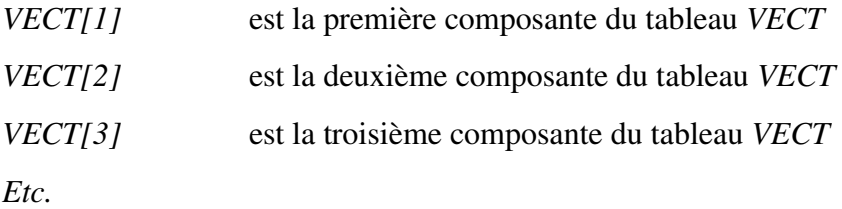

# <span id="page-1-1"></span>*3.2. Les tableaux unidimensionnels (Vecteurs)*

Les tableaux à une seule dimension correspondent au tableaux avec une seule plage d'indices. C'est-à-dire, pour accéder à une composante on a besoin d'un seul indice (valeur entière). Autrement dit : les cases sont repérées avec un seule indice qui représente une valeur entière (valeur immédiate, constante ou variable entière, ou expression donnant un résultat entier).

# <span id="page-1-0"></span>**3.2.1. Accès à un élément du tableau**

En programmation un élément de tableau est désigné par le nom du tableau suivi de l'indice (la position) de l'élément dans le tableau. Soit :

#### <Nom du Tableau>[<Indice de l'élément>]

#### *Exemple :*

Soit deux Tableaux *V1* et *V2* où *V1* contient *4* composantes et *V2* contient *6* composantes : *V1 :*

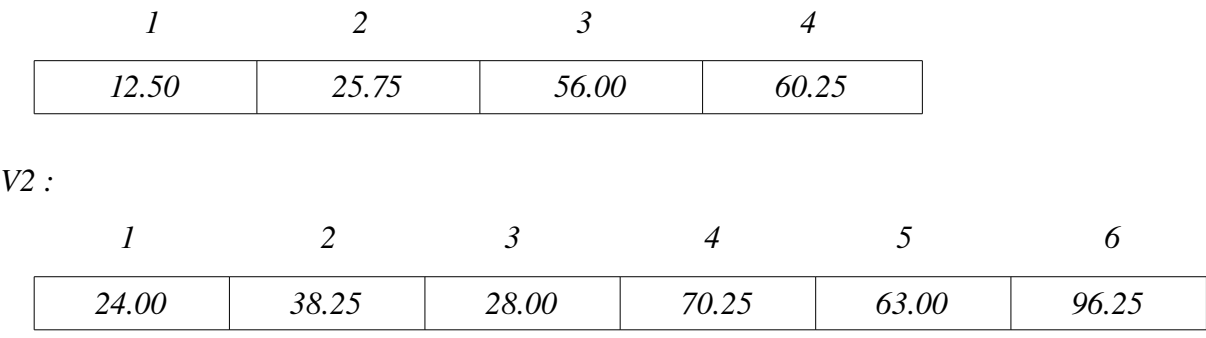

On a :

*V1[1] = 12.55* ; *V1[2] = 25.75* ; *V1[3] = 56.00* ; *V1[4] = 60.25 V2[1] = 24.00*; *V2[2] = 38.25*; *V2[3] = 28.00*; *V2[4] = 70.25*; *V2[5] = 63.00* ; *V2[6] = 96.25* ;

# <span id="page-2-0"></span>**3.2.2. Représentation en mémoire**

Dans la mémoire centrale de l'ordinateur (RAM), un tableau est représenté sous forme d'une succession de cellules mémoires (cases mémoires) contiguës (l'une à la suite de l'autre). L'adresse d'un élément de tableau est obtenue par le système en utilisant l'adresse d'implantation du tableau en mémoire auquel est ajouté la valeur de la position de l'élément par rapport au début du tableau (*l'offset de l'élément*). Pour les deux tableaux *V1* et *V2*, on aura cette représentation en mémoire :

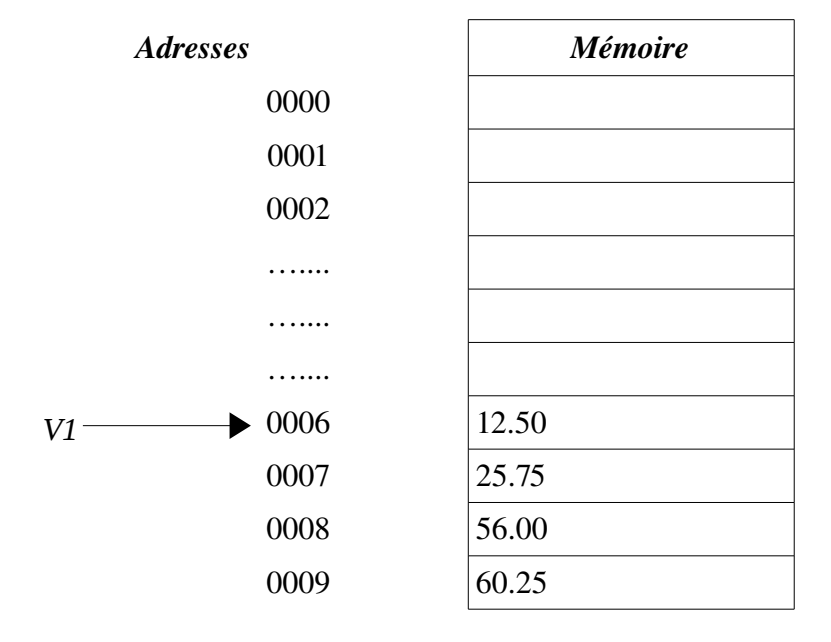

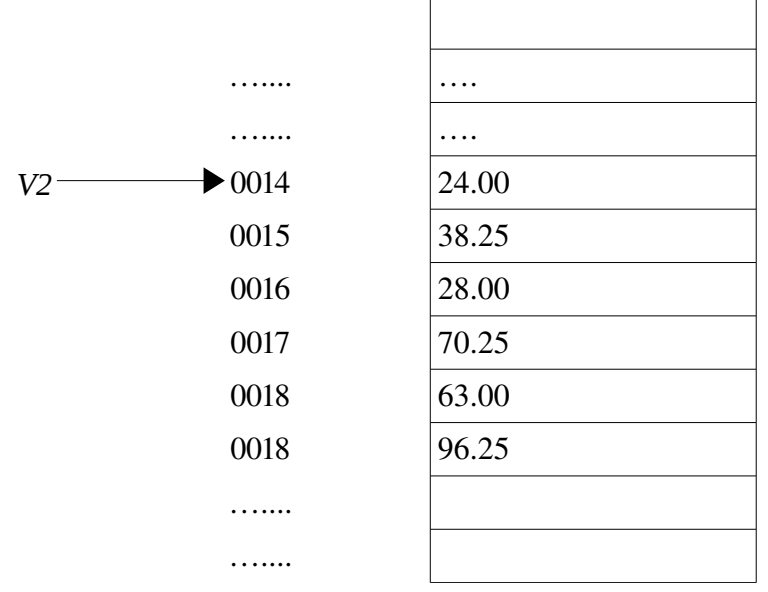

# <span id="page-3-0"></span>**3.2.3. Déclaration d'un tableau unidimensionnel**

La syntaxe à suivre pour déclarer un tableau est la suivante :

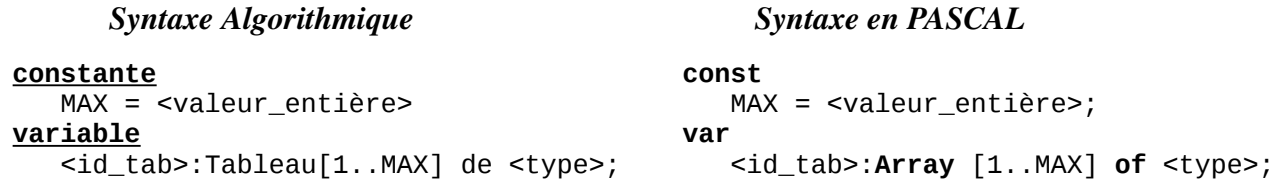

### *Remarques :*

- ✗ C'est pas obligatoire d'utiliser une constante pour la taille maximale de tableau ; cependant, c'est une bonne pratique dans la programmation
- ✗ La plage d'indice *1 .. MAX* représente l'indice du premier élément *1* et l'indice du dernier élément *MAX*.
- ✗ C'est pas obligatoire d'utiliser toutes les composantes du tableaux, pour cela on déclare une variable entière n qui représente la taille du tableau à utiliser. La valeur de cette variable sera introduite au cours de l'exécution (par lecture)

#### *Exemple :*

```
constante
   MAX = 50variable
    V:Tableau[1..MAX] de réel;
                                        const
                                           MAX = 50;var
                                            V:Array [1..MAX] of real;
```
*V* est un tableau de *50* composantes réelles (*c'est comme si on a déclaré 50 variables réelles*)

# <span id="page-4-0"></span>**3.2.4. Initialisation d'un tableau unidimensionnel**

Un tableau peut être initialisé en utilisant deux méthodes :

- En utilisant des affectations ;
- En utilisant la lecture à partir d'un fichier de données ou à partir de clavier.

*a) Par affectations :* On utilise pour cela l'opération d'affectation.

### *Exemple :*

*V[1] := 24.00*; *V[2] := 38.25*; *V[3] := 28.00*; *V[4] := 70.25*; *V[5] := 63.00* ; *V[6] := 96.25*;

*b) Par lecture* : On utilise pour cela l'opération de lecture READ : C'est la méthode la plus

commode.

*Exemple1* : Exemple d'algorithme / programme Pascal permettant de lire et d'écrire (afficher) le

tableau précédent :

 **pour** i:=1 **à** N **faire**  $\overline{$ lire (V[I])

 **pour** i:=1 **à** N **faire** écrire (V[I])

écrire ('Affichage de V : ') ;

**finPour**

 **finPour Fin**

```
algorithme LireEcrireTableau
  variables
      v:tableau[1..6] de réel
      i:entier
  Début
        écrire('Introduire V :')
        pour i:=1 à 6 faire
               line(v[i])finPour
        écrire('Affichage V :')
        pour i:=1 à 6 faire
               écrire(v[i])
        finPour
  Fin
                                                program LireEcrireTableau;
                                                       uses wincrt;
                                                       var
                                                             V:Array[1..6] of real;
                                                             i:integer;
                                                Begin
                                                       writeln('Introduire V : ');
                                                       for i:=1 to 6 do
                                                             Read (V[I]);
                                                       writeln ('Affichage V : ') ;
                                                       for i:=1 to 6 do
                                                             Write (V[I]);
                                                End.
  À l'exécution : (RUN ou exécuter)
       Introduire les composantes du Tableau V : 
       12.50 12.75 56
       Affichage des composantes du Tableau V :<br>12.50 12.75 56 60.25 36.75 65
                          160.25 36.75 65
Exemple 2 : Lecture et écriture d'un tableau de N éléments.
algorithme LireEcrireTableau
    variables
             V:Tableau[1..100] de réel
             N, i:entier
Début
   écrire('Introduire nbre d'éléments N : ')
   lire (N)
 écrire('Introduire V : ')
                                               program LireEcrireTableau;
                                                      uses wincrt;
                                                      var
                                                            V:Array[1..100] of real;
                                                            N, i:integer;
                                               Begin
                                                   write('Introduire nbre d'éléments N:');
                                                   read (N);
```
**End.**

writeln('Introduire V : ');

writeln ('Affichage du V : ') ;

 **for** i:=1 **to** N **do** Read (V[I]);

 **for** i:=1 **to** N **do** Write (V[I]);

### *À l'exécution : (RUN ou exécuter)*

Introduire le nombre d'éléments N : 6 Introduire les composantes du Tableau V : 12.50 12.75 56 60.25 36.75 65 Affichage des composantes du Tableau V : 12.50 12.75 56 60.25 36.75 65

# <span id="page-5-1"></span>**3.2.5. Manipulation de Tableaux unidimensionnels (Vecteurs)**

Les tableaux ont une grande importance en informatique, la quasi-totalité des problèmes utilisent des structures de données sous forme de tableaux. On peut en citer le domaine du calcul matriciel, les statistiques, les traitement de gestion, *etc.* La gestion et l'analyse de données nécessitent l'organisation des données dans des tableaux pour rendre possible leur traitement informatique.

*Exemples :* Nous allons voir quelques exemples d'algorithmes pour les tableaux à une seule dimension (Vecteurs).

## <span id="page-5-0"></span>*a) Somme de deux Vecteurs V1 et V2*

```
Algorithme Somme
 Variables
    V1,V2,V:Tableau[1..100] de réel;
    N, i:entier;
Début
    Lire (N)
    pour i=1 à N faire
      Lire (V1[i])
    FinPour
    pour i=1 à N faire
      Lire (V2[i])
    FinPour
    pour i=1 à N faire
       V[i] \leftarrow V1[i] + V2[i] FinPour
    pour i=1 à N faire
       Écrire (V[i])
    FinPour
Fin
                                            Program Somme;
                                            Uses Wincrt; 
                                            Var
                                                V1, V2, V : Array[1..100] of real;
                                                N, i : integer;
                                            Begin
                                                Read (N);
                                                for i=1 to N do
                                                   readln (V1[i]);
                                                for i=1 to N do
                                                   read (V2[i]);
                                                for i=1 to N do
                                                   V[i]:=V1[i]+V2[i] ;
                                                for i=1 to N do
                                                   Write(V[i]) ;
                                            End.
```
#### <span id="page-6-1"></span>*b) Produit scalaire de deux vecteurs V1 et V2*

**Algorithme** ProduitScalaire

```
Variables
```

```
 V1, V2 : Tableau [1..100] de réel 
 N, i:entier
    PS : réel
Début
    Lire (N)
    pour i=1 à N faire
     \vert Lire (V1[i])
    FinPour
    pour i=1 à N faire
      Lire (V2[i])
    FinPour
   PS \leftarrow 0 pour i=1 à N faire
    \overline{PS} ← PS + V1[i] * V2[i]
    FinPour
    Écrire (PS)
Fin
```

```
Program ProduitScalaire;
Uses Wincrt; 
Var
    V1, V2 : Array[1..100] of real;
    N, i : integer;
    PS : real;
Begin
    Read (N);
    for i=1 to N do
      readln (V1[i]);
    for i=1 to N do
      readln (V2[i]);
    PS:=0;
    for i=1 to N do
      PS:= PS + V1[i]*V2[i] ;
    Write('Le produit scalaire = ', PS);
End.
```
### <span id="page-6-0"></span>*c) Recherche d'un élément dans un tableau*

Chercher un élément val dans un tableau à une dimension (vecteur). S'il existe on récupère son

rang.

```
Algorithme Recherche
 Variables
    V:Tableau[1..100] de reel;
    Val : reel;
    N, I, R:entier;
    Trouve : boolean;
Début
    Lire (N)
    pour i=1 à N faire
       Lire (V1[i]) FinPour
   Lire (Val)
   i \in 1;Trouve \leftarrow Faux
 TantQue (i<=N) et (Trouve=Faux) faire
        Si V[i] = Val Alors
            Trouve ← Vrai
            R ← i
        FinSi
        i \leftarrow i + 1 FinTantQue
    Si Trouve = Vrai Alors
      Écrire('La valeur ',Val,' exist.');
      Écrire('Son Rang est : ', R);
    Sinon
    \sqrt{\frac{1}{2}}Ecrire(Val,' n''existe pas dans V.');
    FinSi
Fin
                                                  Program Recherche;
                                                  Uses Wincrt; 
                                                  Var
                                                      V : Array[1..100] of real;
                                                      Val : real;
                                                      N, I, R : integer;
                                                      Trouve : boolean ;
                                                  Begin
                                                      Read (N);
                                                      for i=1 to N do
                                                        readln (V[i]);
                                                      read(val); 
                                                   i:=1 ;
                                                   while (i<=N) and (Trouve=false) do
                                                       begin
                                                            if V[i] = Val then
                                                             begin
                                                                 Trouve := true;
                                                                R:=i; end ;
                                                            i := i + 1; end;
                                                      if Trouve = true then
                                                       begin
                                                         write('La valeur ', val, ' existe dans V');
                                                         write('Son rang est : ', R);
                                                       end
                                                      else
                                                         write(Val,' n''existe pas dans V.');
                                                  End.
```
### <span id="page-7-0"></span>*d) Recherche du maximum dans un tableau unidimensionnel*

Soient deux tableaux NOMS et NOTES contenant respectivement des noms d'étudiants et leurs

notes respectives, on veut sélectionner la meilleurs note de l'étudiant correspondant.

```
Algorithme Maximum
 Variables
    Noms : Tableau[1..100] de chaîne
    Notes : Tableau[1..100] de réel 
    N, i, imax : entier
    max : réel
Début
    Lire (N)
    pour i=1 à N faire
      Lire (Noms[i])
      Lire (Notes[i])
    FinPour
   \max \leftarrow Notes[1] imax \leftarrow 1;
    pour i←2 à N faire
       si Notes[i] > max then
       max ← Notes[i]
       imax ← i
      finsi
    FinPour
    Écrire('L''étudiant : ', Noms[imax]);
   Écrire(' a obtenu la meilleur note :'); Écrire (max);
Fin
```

```
Program Recherche;
Uses Wincrt; 
Var
    Noms : Array[1..100] of String;
    Notes : Array[1..100] of real;
 n, i, imax : integer;
 max : real;
Begin
   Rec (n); for i=1 to N do
     begin
       readln (Noms[i]);
      readln (Notes[i]);
     end;
    max:=Notes[1] ; imax:=1;
    for i:=2 to n do
     begin
         if Notes[i] > max then
           begin
              max := Notes[i];\text{imax} := \text{i}; end;
     end;
    write('L''étudiant : ', Noms[imax]);
   write('a obtenu la meilleur note : ');
    write(max)
End.
```
### <span id="page-8-2"></span>*e) L'algorithme de Tri*

– Méthode de Tri Simple (Tri croissant)

```
Algorithme TriSimple
 Variables
    T:Tableau[1..100] de reel
    I, J, N:entier
    Z : real
Début
    Lire (N)
    pour i=1 à N faire
     Lire (T[i])
    FinPour
\overline{\phantom{a}} pour i=1 à N-1 faire
      pour j=(i+1) à N faire
             Si T[I] > T[J] Alors
                    Z \leftarrow T[I]T[I] \leftarrow T[J]T[J] \leftarrow ZFinSi
      FinPour
    FinPour
    pour i=1 à N faire
       Ecrire (T[I])
    FinPour
Fin
                                              Program TriSimple;
                                                 uses wincrt;
                                                 var
                                                    T : Array[1..100] of real;
                                                    I, J, N : integer;
                                                    Z:real;
                                                 Begin
                                                    Readln(N);
                                                    for i:=1 to n do
                                                           Read(T[i]);for i:=1 to (N-1) do
                                                        for j:=(i+1) to N do
                                                           if T[I] > T[J] then
                                                           begin
                                                                  Z:=T[T];T[I]:=T[J];
                                                                  T[J]: =Z;
                                                           end;
                                                    for i:=1 to N do
                                                           Write(T[I], ' ');
                                                 End.
```
Réaliser le déroulement (Trace d'exécution) Pour  $N = 4$ ) : Le tableau avec et après l'opération de tri.)

# <span id="page-8-1"></span>*3.3. Les tableaux bidimensionnels (Matrices)*

# <span id="page-8-0"></span>**3.3.1. Présentation de tableaux bidimensionnels**

Un tableau est dit bidimensionnels (ou à deux dimensions), si chacun des ses éléments (composant) est repéré par un couple d'indices (*i, j*) où *i* est le numéro de la ligne et *j* est le numéro de la colonne où l'élément est situé. Ce type de tableau est appelé *Matrice*.

Soit la matrice *A* suivant :

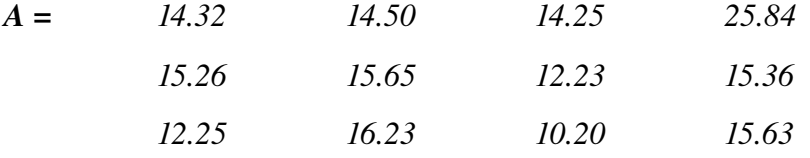

peut être représentée par une tableau bidimensionnels (avec deux dimensions) de trois ligne et quatre colonnes :

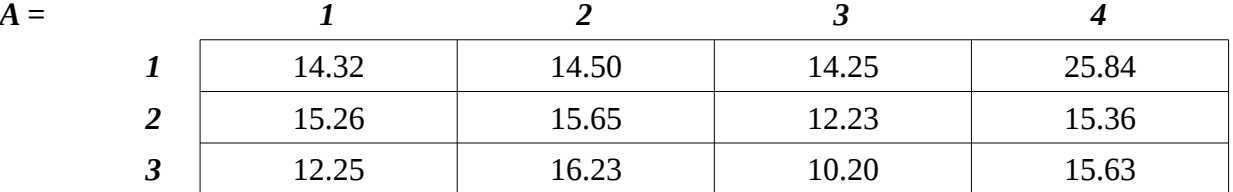

# <span id="page-9-0"></span>**3.3.2. Déclaration de tableaux bidimensionnels**

Pour déclarer la matrice A définie précédemment, on a deux façons :

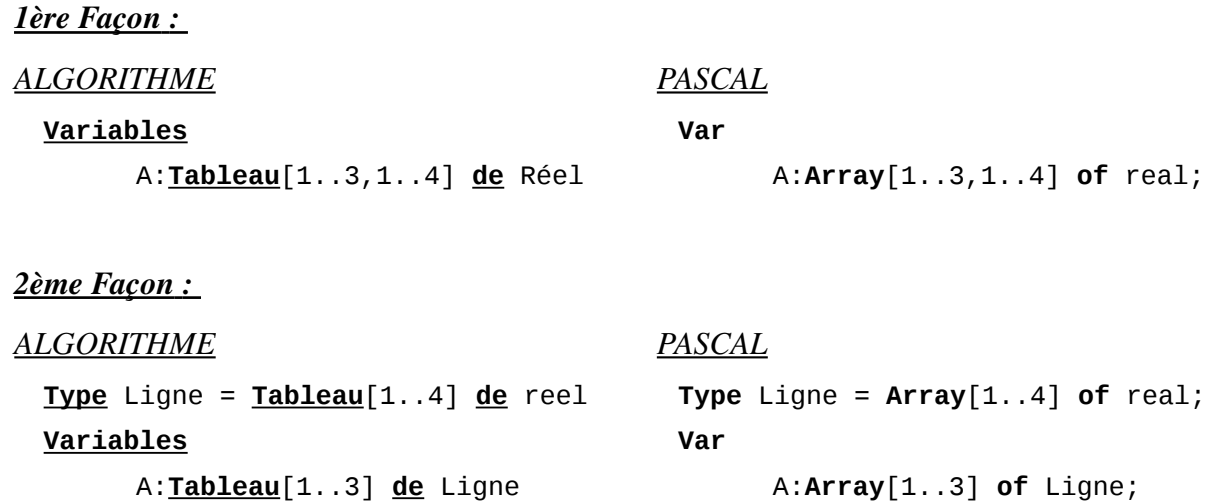

### *Exemples*

Une chaîne de 28 magasins, chacun comportant 4 rayons. On veut établir l'état des ventes hebdomadaires. Ces données sont ensuite entrées dans un ordinateurs en utilisant un tableau à deux dimensions où le premier indices repère le magasin et le second le rayon. Si VENTES est le nom du tableau, décrire cette représentation des données.

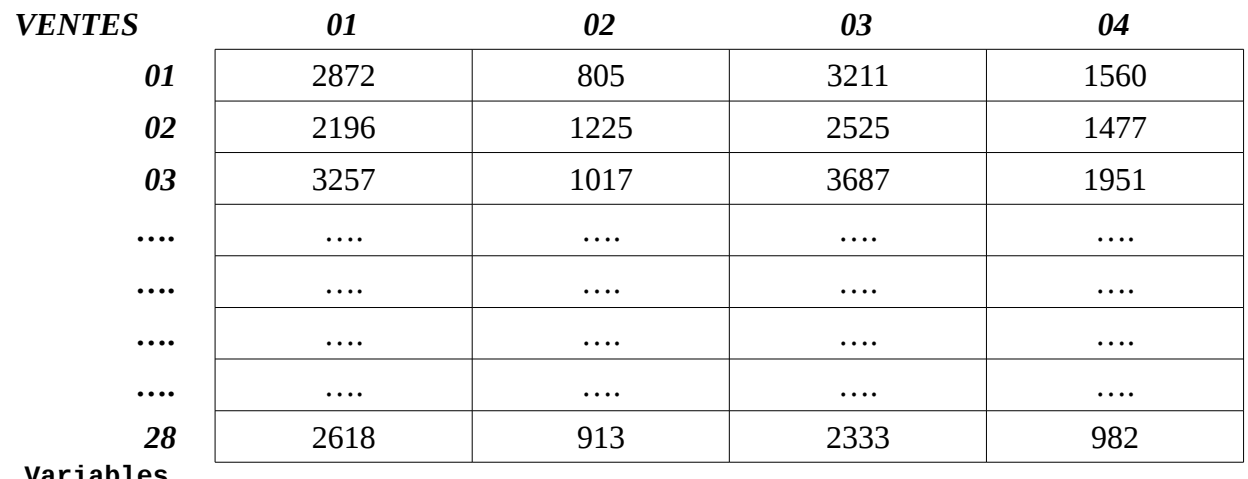

#### **Variables**

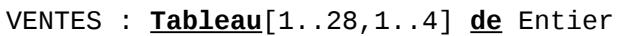

# <span id="page-10-2"></span>**3.3.2. Lecture et affichage d'une matrice**

L'algorithme (respectivement, le programme ) suivant permet de lire et d'écrire une matrice de *n*

ligne et *m* colonnes :

```
Algorithme LectureAffichageMatrice
Variables
    mat:tableau [1..10, 1..10] de réel
    N,M, i,j:entier
Début
    Lire (N, M);
    pour i=1 à N faire
      Pour j=1 à M faire
        Lire (mat[i, j])
      FinPour
    FinPour
    pour i=1 à N faire
      Pour j=1 à M faire
        Écrire (mat[i, j])
      FinPour
    FinPour
Fin
                                          Program LectureAffichageMatrice;
                                             uses wincrt;
                                              var
                                                mat:array [1..10, 1..10] of real;
                                                N,M, i,j : integer;
                                          Begin
                                                 Read(N, M);
                                                 For i:=1 To N Do
                                                       For j:=1 To M Do
                                                             Read(mat[i, i]);For i:=1 To N Do
                                                 begin
                                                       For j:=1 To M Do
                                                       begin
                                                             Write(mat[i, i], ' '');
                                                       end;
                                                       writeln;
                                                 end;
                                          End.
```
On doit introduire le nombre de lignes *n* et le nombre de colonnes *m*.

# <span id="page-10-1"></span>**3.3.3. Manipulation de matrice**

# <span id="page-10-0"></span>*a) Lire et écrire un tableau bidimensionnels*

```
Algorithme LectureEcritureMatrice
 Variables
    mat:tableau [1..10, 1..10] de reel
    N,M, i,j:entier
Début
    Lire (N, M);
    pour i=1 à N faire
      Pour j=1 à M faire
         Lire (mat[i, j])
      FinPour
    FinPour
    pour i=1 à N faire
      Pour j=1 à M faire
         Écrire (mat[i, j])
      FinPour
    FinPour
Fin
                                           Program LectureEcritureMatrice;
                                              uses wincrt;
                                              var
                                                mat:array [1..10, 1..10] of real;
                                                N,M, i,j : integer;
                                           Begin
                                                 Read(N, M);
                                                 For i:=1 To N Do
                                                       For j:=1 To M Do
                                                             Read(mat[i, i]);
                                                 For i:=1 To N Do
                                                 begin
                                                       For j:=1 To M Do
                                                       begin
                                                             Write(mat[i,j], ' '');
                                                       end;
                                                       writeln; {saut de ligne}
                                                 end;
                                          End.
```
## <span id="page-11-0"></span>*b) Produit d'une matrice par un vecteur*

(le nombre de colonne de la matrice = le nombre de composantes du vecteur)

```
Algorithme ProduitMatVect
 Variables
    mat : tableau [1..10, 1..10] de reel
    vect : tableau [1..10] de reel
    p : tableau [1..10] de reel
    N,M, i,j:entier
Début
    Lire (N, M);
    pour i=1 à N faire
      Pour j=1 à M faire
         Lire (mat[i, j])
      FinPour
    FinPour
    pour i=1 à M faire
      \overline{\text{Line}(\text{vect}[i])} finPour
    pour i=1 à N faire
      \overline{p[i]} = 0Pour j=1 à M faire
         P[i] \leftarrow p[i] + mat[i, j]*vect[j]
      FinPour
    FinPour
    pour i=1 à N faire
      \widehat{\mathsf{E}}crire(p[i])
    finPour
                                              Program ProduitMatVect;
                                                 uses wincrt;
                                                 var
                                                   mat:array [1..10, 1..10] of real;
                                                   vect, p:array[1..10] of real;
                                                   N,M, i,j : integer;
                                              Begin
                                                    Read(N, M);
                                                    For i:=1 To N Do
                                                           For j:=1 To M Do
                                                                  Read(mat[i, j]);
                                                    For i:=1 To M Do
                                                           Read(vect[i]);
                                                    For i:=1 To N Do
                                                     begin
                                                       p[i]=0; For j:=1 To M Do
                                                         p[i] := p[i] + mat[i, j]*vect[j];
                                                    end;
                                                    For i:=1 To N Do
                                                        write(p[i]);
                                              End.
```
**Fin**

<span id="page-12-0"></span>*c) Compter le nombre d'éléments négatifs, positifs et nuls dans une matrice*

```
Algorithme compteurPNN
 Variables
    mat : tableau [1..10, 1..10] de reel
    N,M, i,j:entier
    nbP, nbN, nbNul : entier
Début
    Lire (N, M);
    pour i=1 à N faire
      Pour j=1 à M faire
         Lire (mat[i, j])
      FinPour
    FinPour
   nbp \leftarrow 0; nbn \leftarrow 0; nbnul \leftarrow 0;
    pour i=1 à N faire
      Pour j=1 à M faire
         Si mat[i, j] > 0 Alors
           nbp \leftarrow nbP + 1; Sinon
            Si mat[i,j] < 0 Alors
             nbN \leftarrow nbN + 1; Sinon
             nbNull \leftarrow nbNull + 1; FinSi
         FinSi
      FinPour
    FinPour
    Écrire (nbP, nbN, nbNul);
Fin
                                             Program compteurPNN;
                                                uses wincrt;
                                                var
                                                   mat:array [1..10, 1..10] of real;
                                              N,M, i,j : integer;
                                              nbP, nbN, nbNul, integer;
                                             Begin
                                                    Read(N, M);
                                                    For i:=1 To N Do
                                                          For j:=1 To M Do
                                                                 Read(mat[i, j]);nbP:=0; nbN:=0;
                                                    nbNul:=0;
                                                    For i:=1 To N Do
                                                          For j:=1 To M Do
                                                              if mat[i,j]>0 then
                                                               nbp := npP+1 else
                                                                if mat[i,j]<0 then
                                                                   n bN := n bN + 1 else
                                                                    nbNul:=nbNul+1;
                                                    Write(nbP, nbN, nbNul);
                                             End.
```
*nbP est le compteur des nombres positifs, nbN est le compteur des nombre négatifs et nbNul est le compteur des nombre nuls.*

# <span id="page-13-0"></span>*d) Produit de deux matrices*

Le nombre de colonne de la première matrice = le nombre de ligne de la deuxième matrice

```
Algorithme compteurPNN
 Variables
   m1,m2 : tableau [1..10, 1..10] de reel
   N,M, L, i,j, k:entier
   Result:tableau [1..10, 1..10] de reel
Début
    Lire (N, M, L);
    pour i=1 à N faire
      Pour j=1 à M faire
       \overline{\mathsf{Lire}} (m1[i, j])
      FinPour
    FinPour
    pour i=1 à M faire
      Pour j=1 à L faire
        Lire (m2[i, j])
      FinPour
    FinPour
\overline{\phantom{a}} pour i=1 à N faire
      Pour j=1 à L faire
        Result[i, j] ← 0 pour k=1 à M faire
            Result[i,j]← Result[i,j]+
                          m1[i,k]^*m2[k,j] finPour
      FinPour
    FinPour

    pour i=1 à N faire
      Pour j=1 à L faire
         Écrire (Result[i, j])
      FinPour
    FinPour
Fin
                                            Program produitMatriceMatrice;
                                                uses wincrt;
                                                var
                                                  m1,m2:array [1..10, 1..10] of real;
                                                  N,M, L, i,j, k : integer;
                                                  Result:array [1..10, 1..10] of real;
                                            Begin
                                               Write('Donnez les dim. de m1 : ');
                                                read (N, M);
                                                write('Donnez le nbre de colonnes de m2 : ');
                                                read(L);
                                                For i:=1 To N Do
                                                  For j:=1 To M Do
                                                   Read(m1[i, i]);
                                                For i:=1 To M Do
                                                  For j:=1 To L Do
                                                   Read(m2[i, i]);
                                                For i:=1 To N Do
                                                  For j:=1 To L Do
                                                  begin
                                                    Result[i, j]:=0;
                                                      For k:=1 To M Do
                                                       Result[i, j] := Result[i, j]+m1[i,k]*m2[k,j];
                                                  end;
                                                For i:=1 To N Do
                                                begin
                                                  For j:=1 To L Do
                                                   write(Result[i, j], ' '');
                                                  writeln; {Saut de ligne}
                                                end;
                                            End.
```
Pour réaliser le produit des deux matrices *m1* et *m2*, il faut que le nombre de colonne de *m1* soit égale au nombre de ligne de *m2*. Le résultat est une matrice *Result* dont le nombre de ligne est le même qui celui de *m1* et le nombre de colonne est le même qui celui de *m2*.

 *Result(N, L) = m1(N, M) \* m2 (M, L)*

- ✗ *Result* est une matrice de *N* lignes et *L* colonnes
- ✗ *m1* est une matrice de *N* lignes et *M* colonnes
- ✗ *m2* est une matrice de *N* lignes et *L* colonnes
- ✗ L'élément *Result[i, j]* est calculé comme suit :

Result[i, j] = m1[i, 1] \* m2[1, j] + m1[i, 2] \* m2[2, j] + m1[i, 3] \* m2[3, j] +  
................. + m1[i, M] \* m2[M, j] = 
$$
\sum_{k=1}^{M} m1[i, k] * m2[k, j]
$$